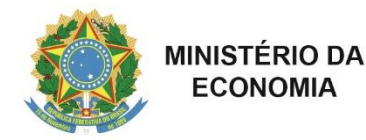

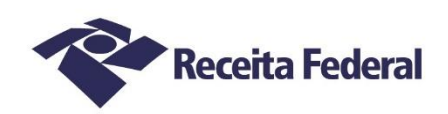

## **ALFÂNDEGA DA RECEITA FEDERAL DO BRASIL NO PORTO DO RIO DE JANEIRO**

## **Edital de Seleção de Peritos ALF/RJO Nº 04/2022 – Retificação 5**

O DELEGADO SUBSTITUTO DA ALFÂNDEGA DA RECEITA FEDERAL DO BRASIL NO PORTO DO RIO DE JANEIRO, no uso das atribuições que lhe confere o artigo 360 do Regimento Interno da Secretaria da Receita Federal do Brasil (RFB), aprovado pela Portaria do Ministério da Economia (ME) nº 284, de 27 de julho de 2020, publicada no DOU de 27 de julho de 2020, e tendo em vista o disposto na Instrução Normativa RFB nº 2.086, de 8 de junho de, TORNA PÚBLICO, para conhecimento dos interessados, que RETIFICA o EDITAL DE SELEÇÃO DE PERITOS ALF/RJO Nº 04/2022, com Aviso de Edital publicado no Diário Oficial da União (DOU) em 19 de outubro de 2022, na edição nº 199, na Seção 3, na página 54, conforme segue:

## **RETIFICAÇÃO**

**Onde se lê:** 8.1.3 – O ato de outorga será publicado no Diário Oficial da União até o dia **29/12/2022**;

**Leia-se:** 8.1.3 – O ato de outorga será publicado no Diário Oficial da União até o dia **01/02/2023**;

*Assinado digitalmente* **CLÁUDIO RODRIGUES RIBEIRO** Delegado Substituto da Alfândega da Receita Federal do Brasil do Porto do Rio de Janeiro

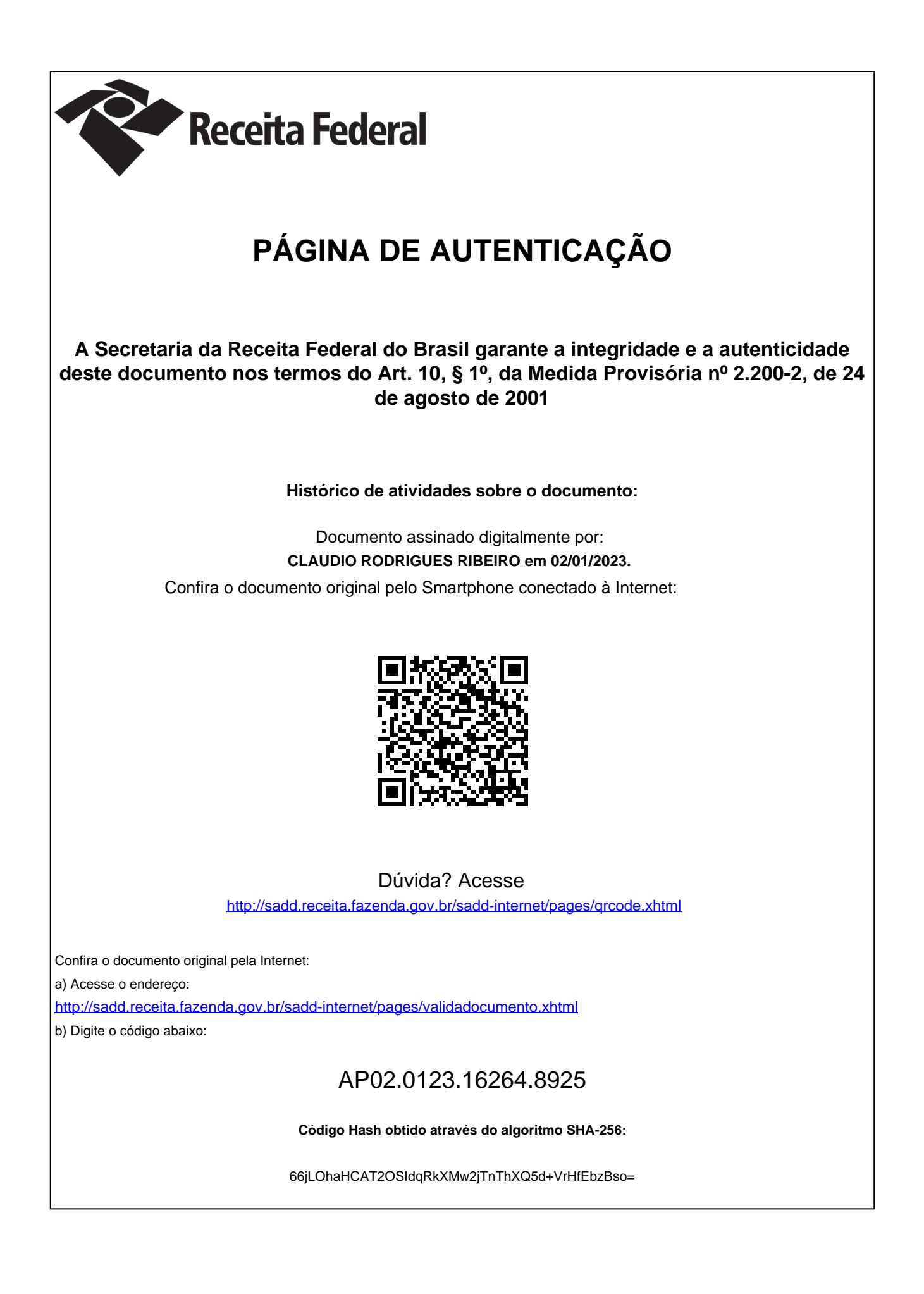